## INSTALLING STEP-BY-STEP A PRINTED GRAPHIC / BANNER ON THE FRONT OF A TENSIONING FRAME

This quide is applicable to the following extrusions: TS22, TS32 and TS44.

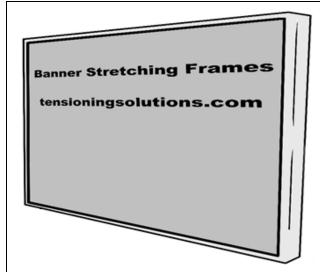

Our aluminum extrusions are suited for small to very large (> 3,000 Sq. ft.) interior/exterior signs.

They are easily installed on a variety of surfaces such as dry-walls, cement, stucco concrete, fluted walls and bricks. When the graphic is installed on the front of the extrusion, the frame can be drilled and fixed on a wall with a space between screws / Tapcons of around 20".

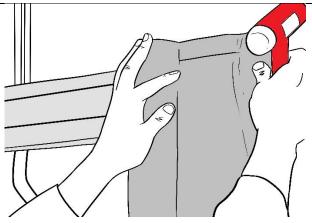

The printed graphic / banner must have a bleed of 3"-4" minimum to handle it during the installation.

When the graphic is mounted on the front, the graphic dimensions must be:

Width + 4" + 4" and high + 4" + 4".

Start the graphic installation with the top, then left and right sides, and finish with the bottom. Align your graphic along the frame.

TIP: Certain customers draw a line on the top of the printed graphic, that helps to get horizontal during the installation

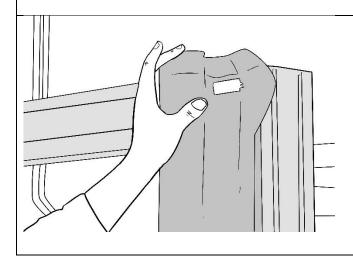

Position the graphic and maintain it in place, starting from the top, using small pieces of PVC insert (3" to 12" long, depending on the size of the frame).

IMPORTANT: During the fixation of the printed graphic at the top, be sure that the graphic is perfectly stretched, do not let any wrinkles.

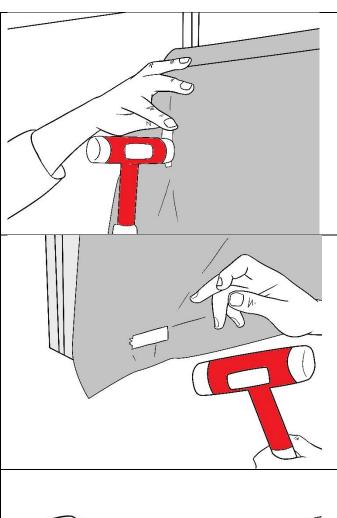

Then insert the PVC segment to the left then the right of the frame.

Put these segments half-way from the top to the middle of the height of the frame.

Explanation: This is to leave some leeway when fixing the segments to the bottom (See next step)

At this stage continue inserting PVC segments on the bottom of the printed graphic.

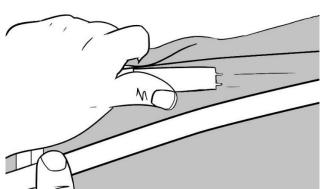

## **REMOVING THE PVC SEGMENTS:**

Start from the top by removing the PVC segments using a flat screwdriver for instance and start replacing them with a long PVC extrusion that you will hammer to be inserted in the aluminum channel.

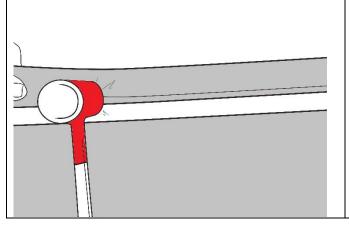

Using a **hard nylon head** hammer (As shown on the photos) insert the PVC extrusion with the printed graphic in the aluminum extrusion channel.

TIP: It is very important to use the appropriate hammer (See picture)
A steel hammer could break the PVC insert (TS79W).

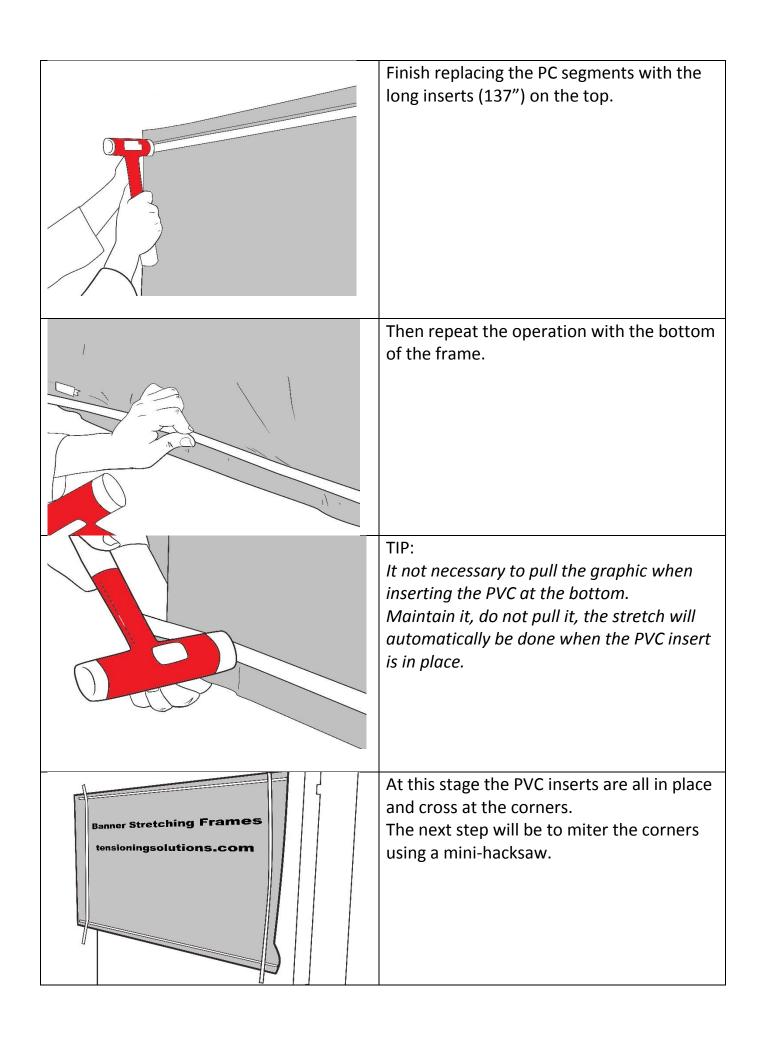

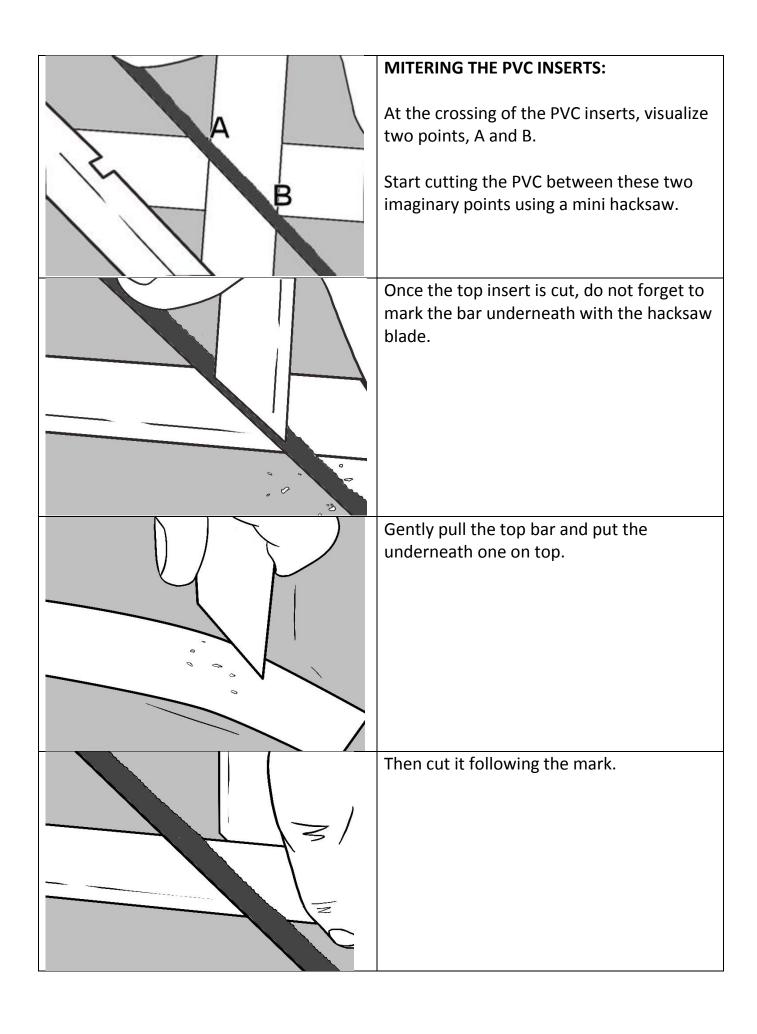

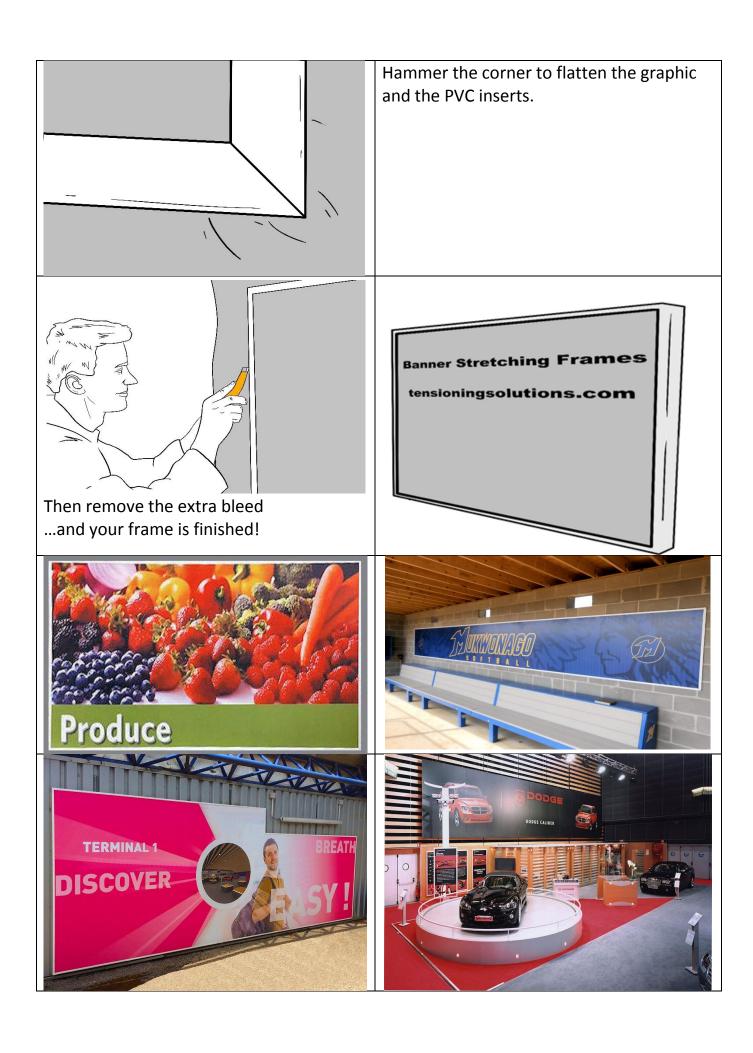